# <span id="page-0-0"></span>nftables, one year later

# Éric Leblond

Stamus Networks

September 25, 2014

Éric Leblond (Stamus Networks) httables, one year later September 25, 2014 1/40

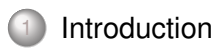

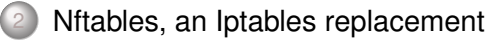

[Nftables since last Kernel Recipes](#page-23-0)

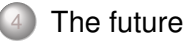

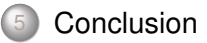

<span id="page-2-0"></span>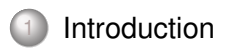

[Nftables, an Iptables replacement](#page-4-0)

**[Nftables since last Kernel Recipes](#page-23-0)** 

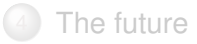

## **[Conclusion](#page-44-0)**

## co-founder of Stamus Networks

- Company providing network probe based on Suricata
- Focusing on bringing you the best of Suricata IDS technology

## Netfilter Coreteam member

- Work on kernel-userspace interaction
- o Kernel hacking
- Ulogd2 maintainer
- Port of Openoffice firewall to Libreoffice

<span id="page-4-0"></span>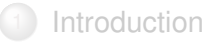

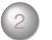

# [Nftables, an Iptables replacement](#page-4-0)

**[Nftables since last Kernel Recipes](#page-23-0)** 

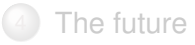

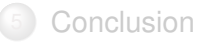

# **Nftables**

# A new filtering system

- Replace iptables and the filtering infrastructure
- No changes in
	- Hooks
	- Connection tracking
	- o Helpers

# **Nftables**

# A new filtering system

- Replace iptables and the filtering infrastructure
- No changes in
	- Hooks
	- Connection tracking
	- Helpers

#### A new language

- Based on a grammar
- Accessible from a library

# **Nftables**

# A new filtering system

- Replace iptables and the filtering infrastructure
- No changes in
	- Hooks
	- Connection tracking
	- Helpers

#### A new language

- Based on a grammar
- Accessible from a library

## Netlink based communication

- Atomic modification
- Notification system

# Inspired by BPF

- 4 registers
- o 1 verdict
- A extensive instructions set

# Inspired by BPF

- 4 registers
- o 1 verdict
- A extensive instructions set

## Add Some Magic ?

reg = pkt.payload[offset, len]  $reg = cmp(regl, reg2, EQ)$ reg = pkt.meta(mark) reg = lookup(set, reg1)  $reg = ct(regl, state)$ 

# Inspired by BPF

- 4 registers
- o 1 verdict
- A extensive instructions set

## Add Some Magic ?

- reg = pkt.payload[offset, len]  $reg = cmp(regl, reg2, EQ)$ reg = pkt.meta(mark) reg = lookup(set, reg1)
- $req = ct (req1, state)$

### Easy creation of new matches

```
reg1 = pkt.payload[offset_src_port, len]
reg2 = pkt.payload[offset_dst_port, len]
reg = comp (req1, req2, EQ)
```
## Kernel

- Tables: declared by user and attached to hook
- User interface: nfnetlink socket
	- ADD
	- DELETE
	- DUMP

#### **Userspace**

- libmnl: low level netlink interaction
- libnftnl: library handling low-level interaction with nftables Netlink's API
- nftables: command line utility to maintain ruleset

### Chain are created on-demand

- Chain are created via a specific netlink message
- Non-user chain are:
	- Of a specific type
	- Bound to a given hook

## Current chain type

- filter: filtering table  $\circ$
- route: old mangle table
- nat: network address translation table  $\circ$

## Converting user input

- Operation is made via a netlink message
- The userspace syntax must be converted
	- From a text message following a grammar
	- To a binary Netlink message

### Linearize

- Tokenisation
- Parsing
- Evaluation
- Linearization

# From kernel to userspace syntax

## Kernel send netlink message

o It must be converted back to text

# Conversion

- Delinearization
- Postprocessing
- Textify

# Example

```
ip filter output 8 7
  [ payload load 4b @ network header + 16 => reg 1 ]
    [ b i t w i s e reg 1 = ( reg=1 & 0 x 0 0 f f f f f f ) ^ 0x00000000 ]
   cmp eq reg 1 0x00500fd9 ]
    counter pkts 7 bytes 588 ]
```
is translated to:

ip daddr  $217.15.80.0/24$  counter packets 7 bytes 588 # handle 8

### A limited in-kernel size

- A limited set of operators and instructions
- A state machine
- No code dedicated to each match
	- One match on address use same code as a match on port
	- New matchs are possible without kernel modification

### LOC count

- 50000 LOC in userspace
- only 7000 LOC in kernel-space

# Pseudo state machine instruction

- Current instructions cover need found in previous 10 years
- New instruction require very limited code

#### Development in userspace

- A new match will not need a new kernel
- ICMPv6 implementation is a single userspace patch

# Set handling

#### Interests of sets

- o One single rule evaluation
- Simple and readable ruleset
- Evolution handling

# Set handling

#### Interests of sets

- One single rule evaluation
- Simple and readable ruleset
- Evolution handling

#### Anonymous set

```
nft add rule ip global filter \
     ip daddr {192.168.0.0/24, 192.168.1.4} \tcp dport {22, 443} \accept
```
# Set handling

#### Interests of sets

- One single rule evaluation
- Simple and readable ruleset
- Evolution handling

#### Anonymous set

```
nft add rule ip global filter \
     ip daddr {192.168.0.0/24, 192.168.1.4} \tcp dport {22, 443} \accept
```
#### Named set

```
nft add set global ipv4_ad { type ipv4_address;}
nft add element global ipv4 ad \{ 192. 168. 1.4, 192. 168. 1.5 \}nft delete element global ipv4 ad \{ 192. 168. 1.5 \}nft add rule ip global filter ip saddr @ipv4_ad drop
```
Éric Leblond (Stamus Networks) [nftables, one year later](#page-0-0) September 25, 2014 14 / 40

# **Mapping**

# Principle and interest

- Associative mapping linking two notions
- A match on the key trigger the use of the value
- Using addresses, interfaces, verdicts

# **Mapping**

# Principle and interest

- Associative mapping linking two notions
- A match on the key trigger the use of the value
- Using addresses, interfaces, verdicts

## Examples

Anonymous mapping:

# **nft add rule** filter output ip daddr vmap \  ${192.168.0.0/24 =} > drop, 192.168.0.1 =} > accept$ 

#### Named mapping:

```
# nft -inft > add map filter verdict map { type ipv4 address => verdict; }
n ft > add element filter verdict map { 1.2.3.5 => drop}
nft > add rule filter output ip daddr vmap @verdict map
```
# Usage example

```
set web servers {
 type ipv4_add ress
 elements = { 192.168.1.15, 192.168.1.5}
}
map admin_map {
 type ipv4 address => verdict
 elements = \{ 192.168.0.44 \rightleftharpoons \text{jump logmeter, } \}192.168.0.42 => jump logmet rue , 192.168.0.33 => accept }
}
chain forward {
 ct state established accept
 ip daddr @web servers top dport ssh ip saddr map @admin map
 ip daddr @web_servers tcp dport {http, https} log accept
 counter log drop
}
chain logmetender {
 log limit 10/minute accept
}
chain logmetrue {
 counter log accept
}
```
}

<span id="page-23-0"></span>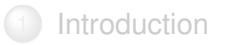

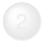

[Nftables, an Iptables replacement](#page-4-0)

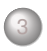

[Nftables since last Kernel Recipes](#page-23-0)

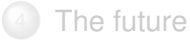

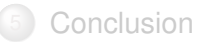

# Sexy trailer

## The video

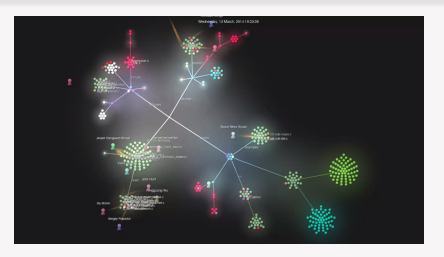

<http://youtu.be/fUTgQw75ikA>

# Video generation

- Video generated with gource
- Various git history have been merged
- File path has been prefixed with project name

# Documentation

### Man page

- Complete description of nft
- Man page style:
	- Lot of things
	- Concise description
- A few things missing

### A wiki

- Only a howto for now
- $\circ$ <http://wiki.nftables.org/>
- Still incomplete but a good documentation  $\bullet$
- Want to contribute: Ask on Netfilter mailing list to get an account

# IPv4 and IPv6 filtering

#### Don't mix the old and the new

- Tables are defined relatively to a IP space
- Must declare a table
	- for each protocol
	- for each chain/hook

#### Basic filtering chains

```
table filter {
   chain input { type filter hook input priority 0; }
   chain forward { type filter hook forward priority 0; }
   chain output { type filter hook output priority 0; }
}
table ip6 filter {
   chain input { type filter hook input priority 0; }
   chain forward { type filter hook forward priority 0; }
   chain output { type filter hook output priority 0; }
}
```
# Handling of IPv4 and IPv6

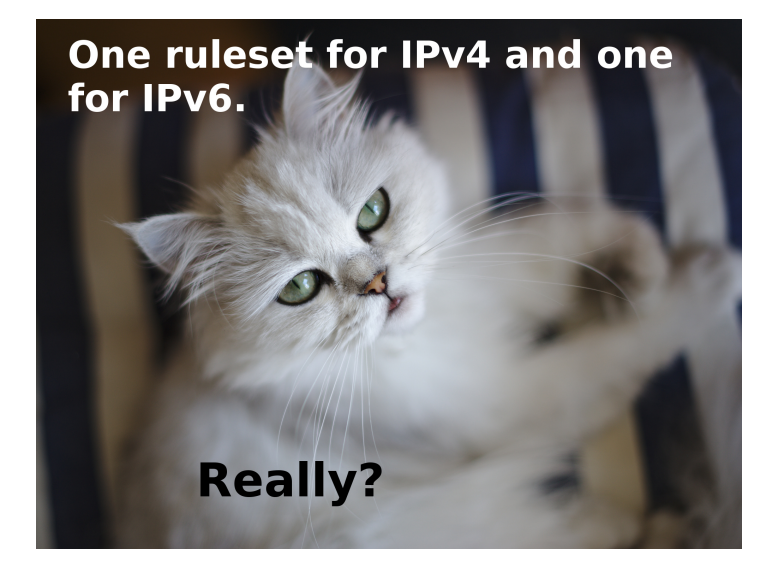

Éric Leblond (Stamus Networks) [nftables, one year later](#page-0-0) September 25, 2014 21 / 40

# Inet filtering

# Kernel side

- Introduce a new NFPROTO INET family
- Realize dispatch later based on the effective family
- Activate IPv4 and IPv6 features when needed

### Example

}

```
table inet filter {
   chain input {
    type filter hook input priority 0;
    ct state established, related accept
    iif lo accept
    ct state new iif != lo tcp dport {ssh, 2200} \
        top flags == syn counter \
        log prefix "SSH attempt" group 1 \
        accept
    ip saddr 192.168.0.0/24 tcp dport { 9300, 3142} counter accept
    i p 6 saddr 2a03 :2880:2110: df07 : fa ce : b00c : 0 : 1 drop
  }
```
# Result: easy handling of IPv4 and IPv6

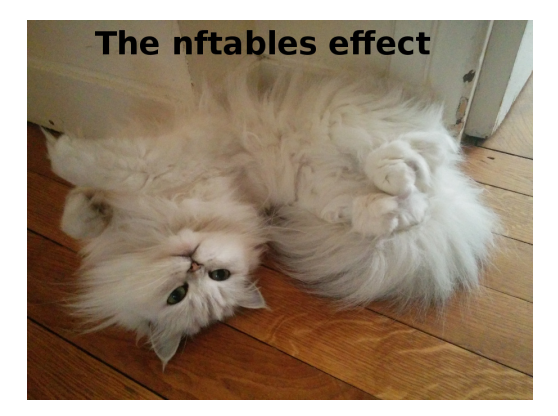

Éric Leblond (Stamus Networks) [nftables, one year later](#page-0-0) September 25, 2014 23 / 40

## Bring transaction to nftables

- Update ruleset at once
	- Need transaction support
	- All pass or abort
- Need to handle table and rules

### Problem of set

- They exists at table level
- They are used at chain level

### Atomic ruleset update

- atomically commit a set of rule-set updates incrementally
- based on a generation counter/mask  $\circ$ 
	- 00 active in the present, will be active in the next generation.
	- 01 active in the present, needs to zero its future, it becomes 00.
	- 10 inactive in the present, delete now.

## Batch method

- Method
	- Start transaction
	- Send modifications mixing set and ruleset update
	- Commit transaction
- Interest
	- Limit the number of netlink messages

#### Ipset usage

- Choose set type
- Among the possible choices

## The set subsystem

- Various set types are available
	- hash
	- rbtree

#### No selector exists

# Dynamic set choice (2/2)

### Constraint based selection

- Select set based on user constraint
- Memory usage
- Lookup complexity

#### Syntax

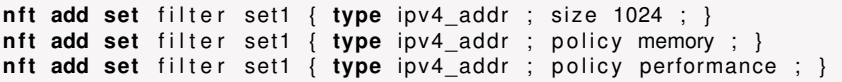

#### **Status**

- o Kernel space is implemented
- Userspace is not yet commited

## THE FOLLOWING SLIDE CONTAINS IMAGES THAT MAY HURT THE SENSITIVITY OF SOME CATS.

# The young guard

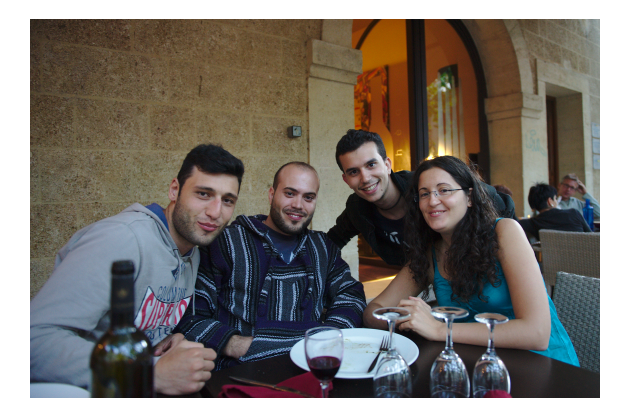

Guiseppe Longo Arturo Borrero Gonzales Alvaro Neira Ayuso Ana Rey Google Summer of Code

for Women

### Regression test

- Test nft command and check result
- Most features are tested
- Sponsored by OPW
- Already led to fixes

# Example

```
any/queue.t: OK
any/ct.t: WARNING: line: 59: 'nft add rule -nnn ip test-ip4 \
       output ct expiration 30': \
        'ct expiration 30' mismatches 'ct expiration "30s"'
any/ct.t: WARNING: line: 61: 'nft add rule -nnn ip test-ip4 \
        output ct expiration != 233': \
        'ct expiration != 233' mismatches 'ct expiration != "3m53s"'
```
### Principle

- Distribute ruleset across the network
- Support master/slave
- Deploy ruleset for non gateway systems

#### Implementation

- Use notification system
- Collect update and distribute them

### Current state

- Bootstrapped during summer
- Basic mode working
- No encryption yet

Get it, try it, hack it

<http://git.netfilter.org/nft-sync/>

# Provide tools compatibility

- Use old tools with new nftables framework
- Convert old command lines to new internal syntax

# Multi layer compatibility

- Bridge level: ebtables
- IP level: iptables

<span id="page-40-0"></span>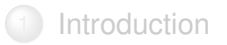

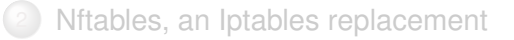

**[Nftables since last Kernel Recipes](#page-23-0)** 

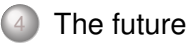

### **[Conclusion](#page-44-0)**

#### High level library for third party software  $\circ$

- Network manager
- Firewall management interfaces
- It will be based on nftables
	- Using same command line
	- Providing transaction feature

#### Exporting ruleset

- Can currently be done via a single nft command
- XML and JSON format

#### Importing ruleset

- No single command to restore
- $\circ$  nft  $-f$  is not enough
- o nft import is needed

No real difference

#### Different keywords related to Netfilter  $\circ$

- ⊙ ct
- meta
- May be possible to merge  $\bullet$

<span id="page-44-0"></span>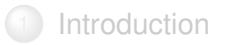

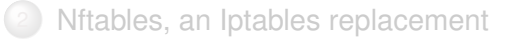

**[Nftables since last Kernel Recipes](#page-23-0)** 

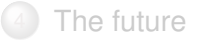

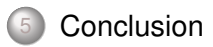

# A huge evolution

- Solving iptables problem
- An answer to new usages
	- Set handling
	- Complex matches
	- IPv4 and IPv6 in one table

# Already usable

- Main features are here
- Compatibility can be used

# <span id="page-46-0"></span>Questions ?

## **Do you have questions ?** Thanks to

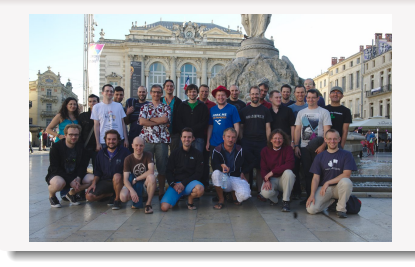

- Netfilter team
- Google for GSoC 2014  $\circ$
- Outreach Program for Women

# More information

Netfilter :

<http://www.netfilter.org>

Nftables wiki:

<http://wiki.nftables.org>

# Contact me

- Mail:
	- <eric@regit.org>
- **Twitter: @Regiteric**